# How to improve your searches

# ) Outline what you're looking for

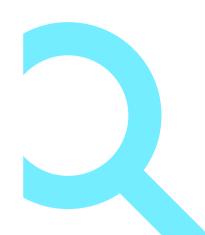

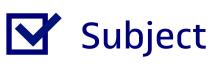

Keywords

Scope [dates and languages]

# What and where

# What to search for

- Articles, books, book chapters, proceedings, etc.
- Laws or rulings
- Statistics, images, data, etc.

# Where to search

- UOC Library search engine
- Databases
- Legal databases
- Specialist databases

| • News                                                                                              | <ul> <li>Press databases</li> </ul> |
|----------------------------------------------------------------------------------------------------|-------------------------------------|
| <ul> <li>Pre-print, post-print, reports, theses,<br/>final projects, research data, etc.</li> </ul> | • Digital repositories              |
| • Patents                                                                                           | • Patents databases                 |

# **Start searching**

3

Ways of optimizing your search results:

## Boolean operators

To retrieve information using combinations of search terms:

#### AND

Results will contain ALL of the search terms.

Travel AND Europe

#### OR

Each result will contain at least **ONE** of the search terms.

College **OR** university

#### NOT

**NONE** of the results will contain the **SECOND** search term.

Mustang **NOT** animal

### Truncation

\*

Retrieve variations of words with the same root. Different symbols are used depending on the database:

?

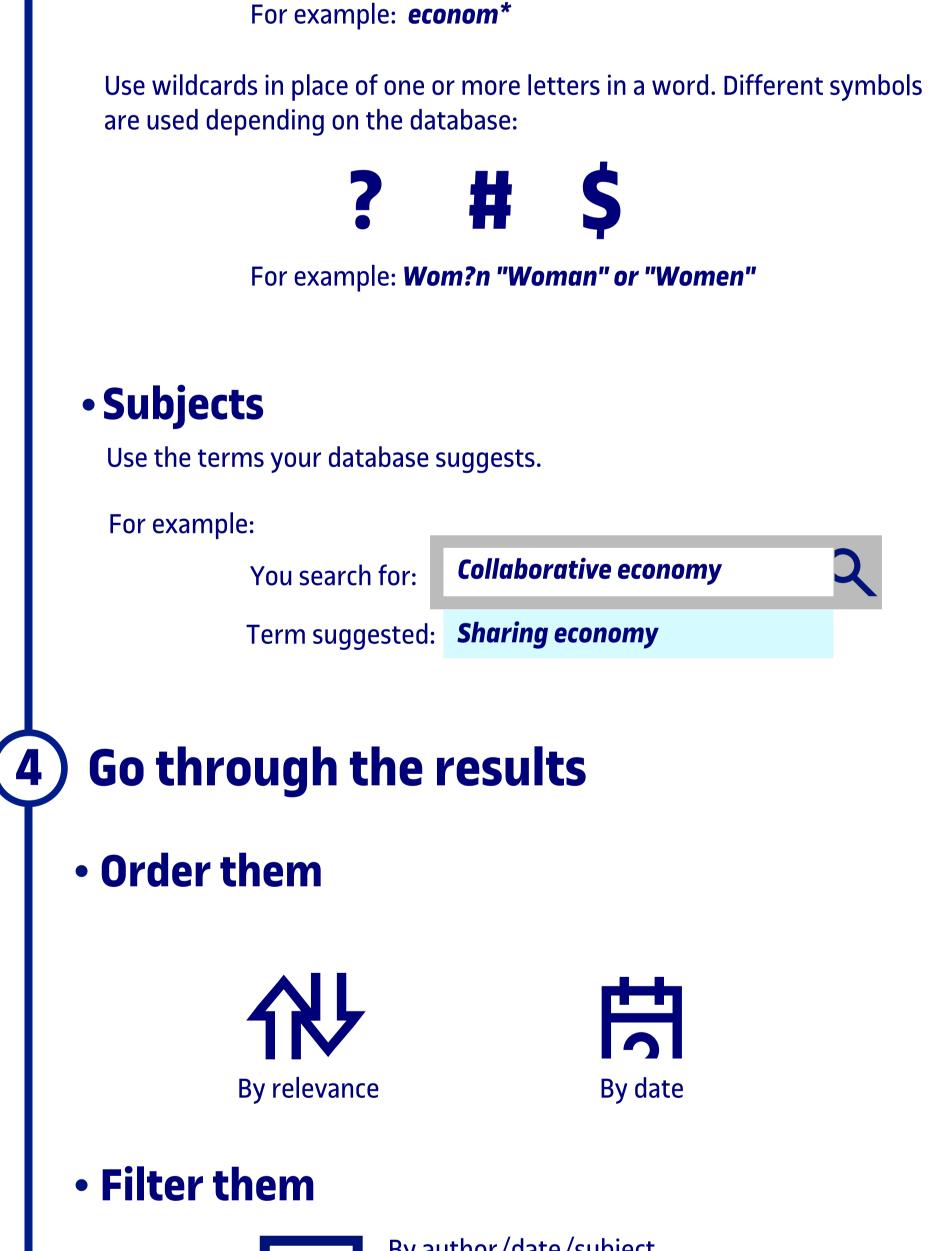

 $\nabla$ 

By author/date/subject Using other criteria: source, content, language, etc.

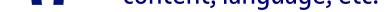

## Assess them

Relevant Is the information useful or significant?

## **Reliable**

Does it come from a trustworthy source? Precise

Is it thorough, specific and well organized?

## Make your selection

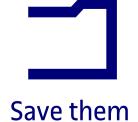

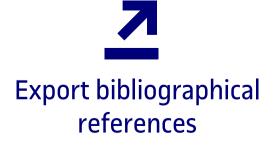

# 5) If necessary, widen your search

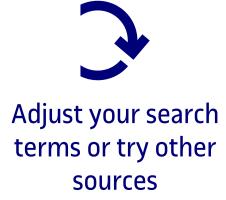

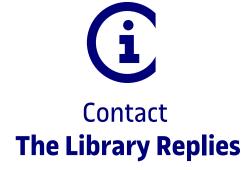

Universitat Oberta de Catalunya